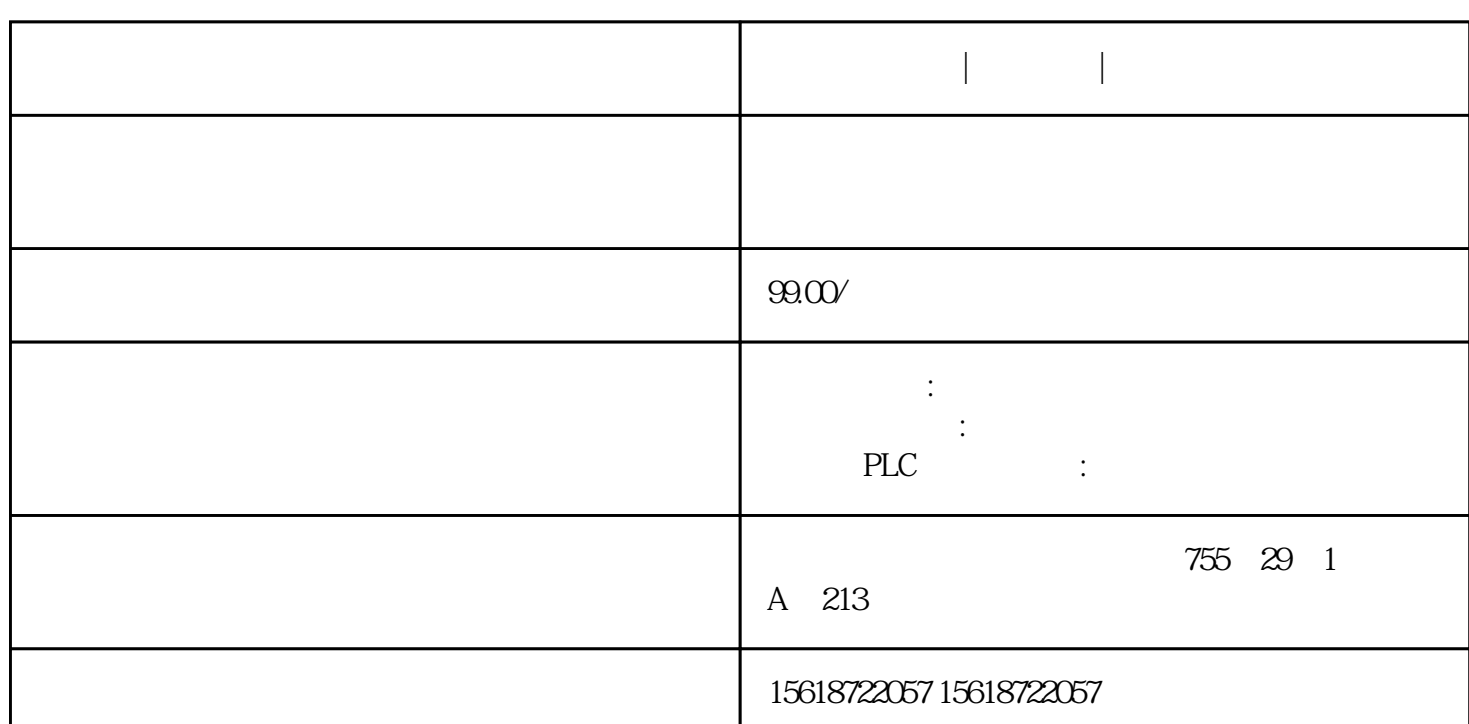

## 西门子代理商|授权代理|一级总代理

**西门子代理商|授权代理|一级总代理**

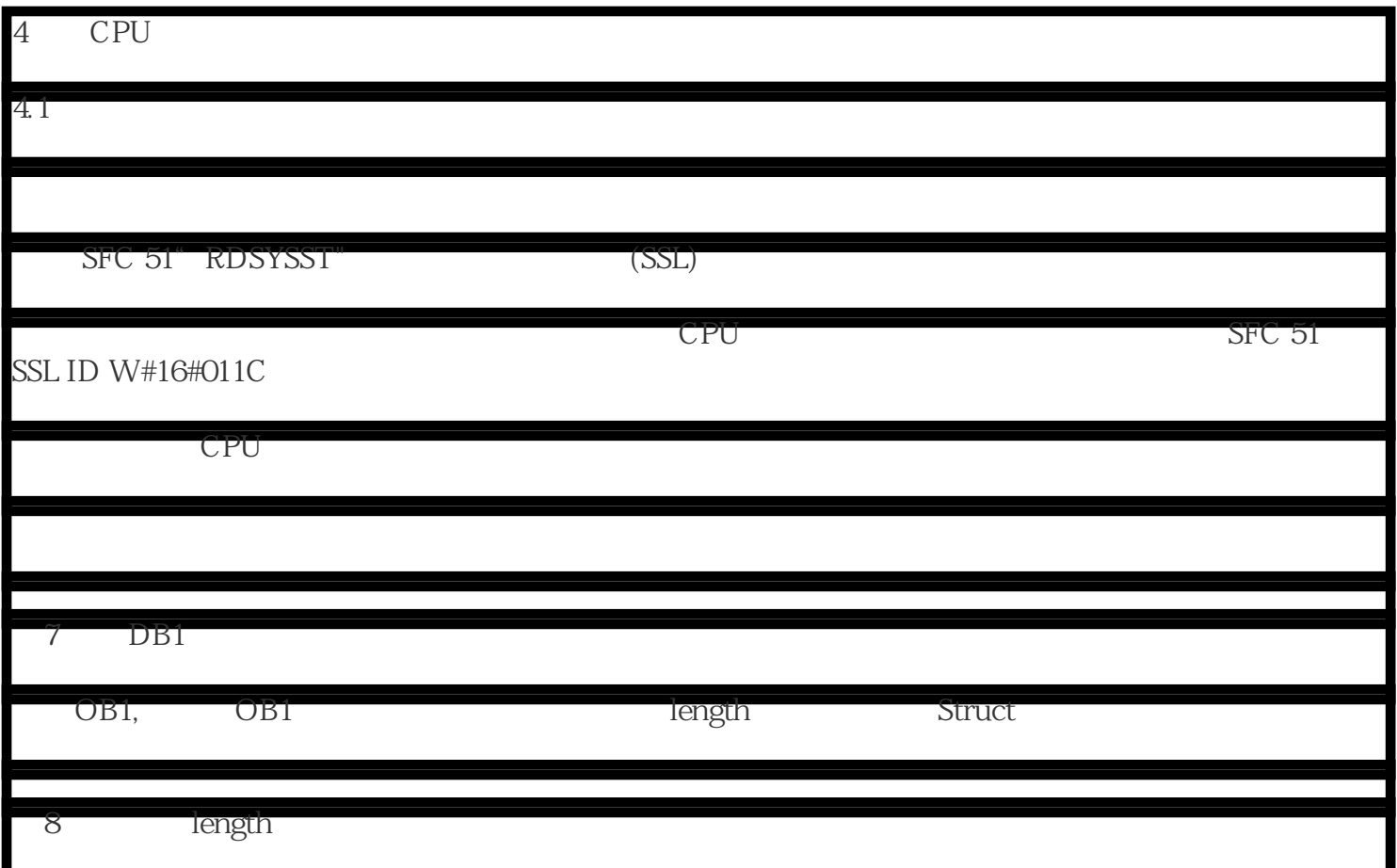

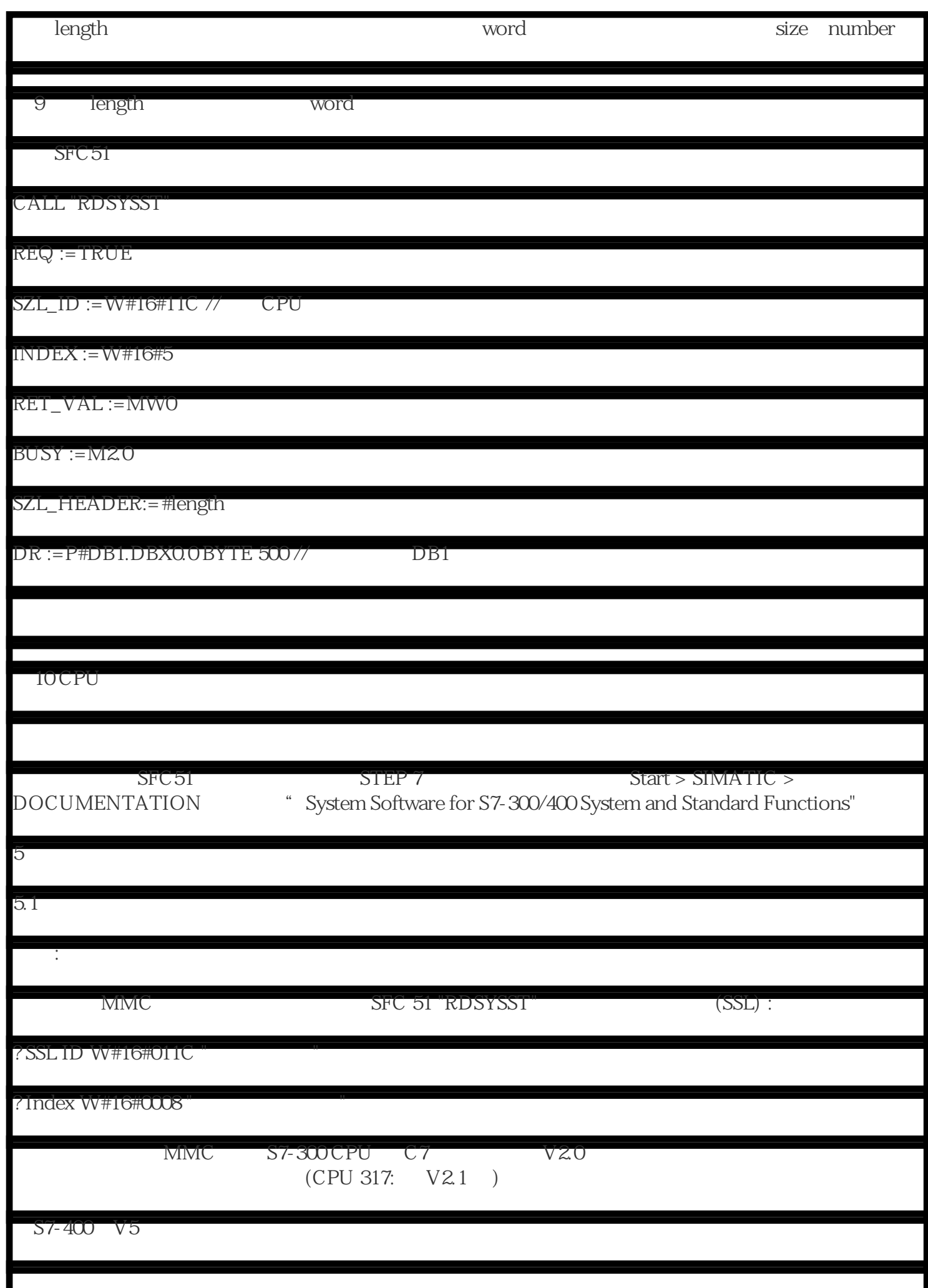

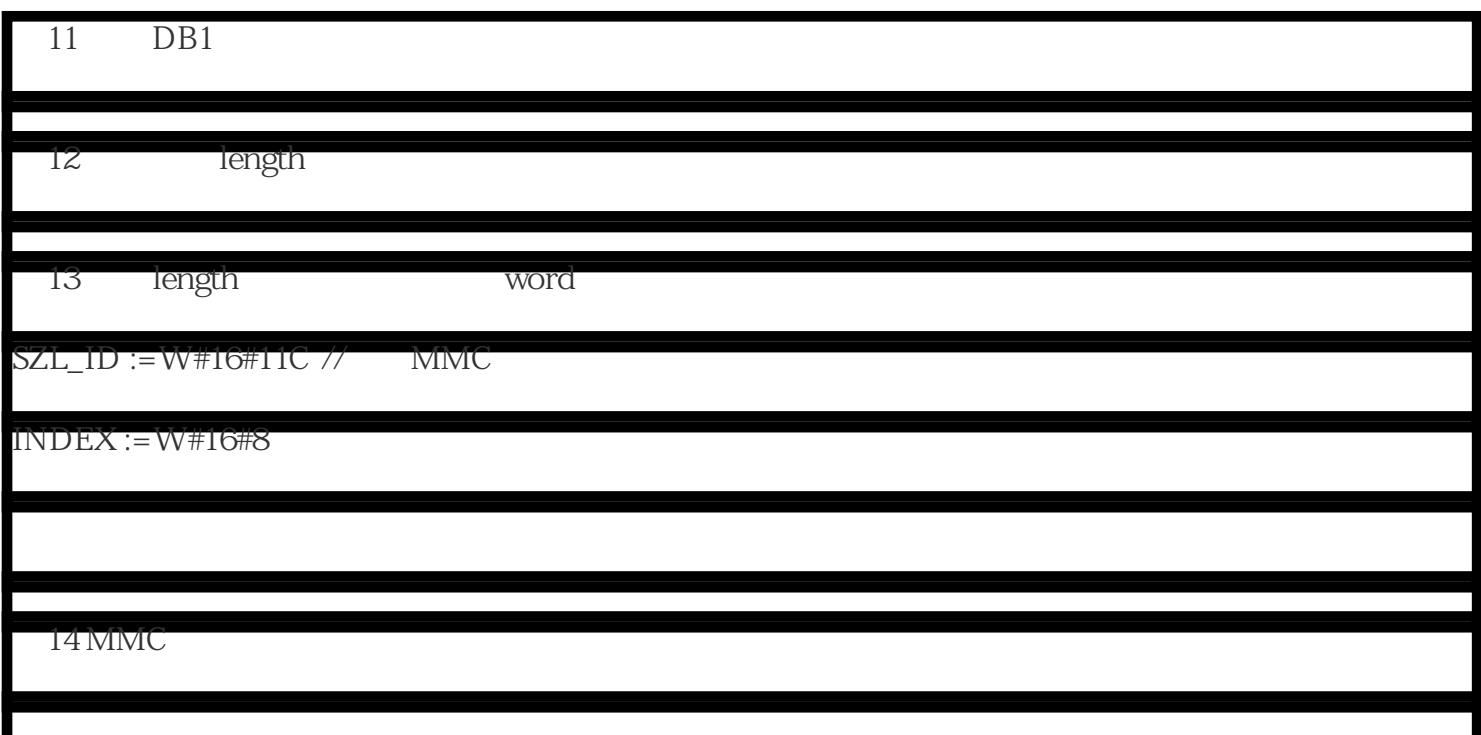